# **60 - TCP / IP**

- **History of TCP/IP**
- **Diagram of layers of TCP/IP**
- **TCP vs. UDP Protocols Garanteed data transport(eg. ftp) vs speed(eg. nfs) ICMP-Protocol**
- **Ports numbers and their use**
	- **Ports < 1024 are reserved for well known services**
	- **Sockets** (Source Addr.+ Source Port combination)
- **Addressing cheme**
	- **Types of networks and addressing range**
	- **Reserved address ranges**
- **Netmask purpose**
- **Subnetting**
- **Examples of sub-networks** 
	- Make some examples of subnets in a building
- **Network configuration : see Section 21: Network Config.**

#### • **Related Programs and services**

```
if config -a | less Lists all local network interfaces
ping
ip addr
traceroute –d destination.IPAddr
netstat –nr
netstat -taupe
watch -n1 'netstat -ltu'
hostname -f (Full domain name)
hostname -d (Domain name only
hostname -s (short hostname only)
hostname -i (Main IP Number of Host)
```
- **Files involved:**
	- /etc/protocols List of protocols supported
	- /etc/HOSTNAME Local host name
- -
- 
- /etc/host.conf Sequence of events in resilving names
- /etc/hosts **Flost IP# and name resolution local file**
- /etc/resolv.conf List of Name Servers for name resolving
- /etc/sysconfig/network Configuration files for network.

# **TCP/IP**

### • **TCP/IP Protocol family description:**

**1. Diagram of Protocol layers(Course Notes p.15)**

**ARP** (**A**ddress **R**esolution **P**rotocol) IP No. to Ethernet address Ethernet Address is a Ethernet Card manufacturer unique No. Ethernet Card driver broadcasts it Ethernet address periodically Start iptraf / IP Trafic Monitor and look at ARP packets activity.

# **2. IP Internet Protocol**

- 1. Transport the IP address and is responsible for Addressing and routing
- 2. No Confirmation of reception
- 3. Max Packet size: 65535 but Ethernet=max 1500 or older=576
- 4. Only CRC Check is done for validity of data

# **3. TCP Transport Control Protocol**

- 1. Responsible to get the packets to destination
- 2. Full duplex oriented

# **4. UDP User Datagram Protocol**

- 1. No feedback of reception of packets
- 2. Simplex mode oriented
- 3. Therefore fast but not secure protocol
- 4. Used in Multicasting (special broadcasting to multiple networks)

#### **5. ICMP Internet Control Message Protocol**

- 1. Test and Control Measure Protocol (Ping uses this)
- 2. Transport Protocol Layer 3

#### **ICMP Messages:**

#### Error Messages:

- 3 Destination unreachable (Zielstation nicht erreichbar)
- 4 Source quench (Buffer-Ressourcen verbraucht)
- 5 Redirect (Pfadumleitung)
- 11 Time exceeded (Timer abgelaufen)
- 12 Parameter Problem (Parameter Problem)

#### Information Messages:

0 Echo reply 8 Echo request 13 Time stamp 14 Time stamp reply 15 Information request 16 Information reply 17 Adress mask request 18 Adress mask reply

#### • **Ports used indification of TCP/UDP Services (see** /etc/services **file)**

- 1. Port 1-1024 are well known ports
- 2. http: Port 80
- 3. ftp: Port 21
- 4. pop3: Port 110

**Note:** When a port is commented out in this list then the service is only available in Receiver only.

#### • **IP Addressing Schemes:(see extra Addressing page)**

- 1. Standard classes of IP Addressing for Internet (older method)
- 2. CIDR (Classless Inter Domain Routing) scheme for Internet Addressing format: 192.168.12.19/24
- 3. IPv4(32 bit) and IPv6(128 bit)
- 4. Reserved addresses for Intranet usage

#### • **Sockets and connection principle:**

Socket is Combination of Addr. Port (eg. 192.168.12.34:21) Connection is Combination of both Source and Destination sockets

#### • **Subnetting principle**

- 1. Normal use of  $192.168$ .x.x for Intranet  $(x,x,10,x \text{---} x,x,11,x \text{ etc.})$
- 2. Subnetting in the last address area  $(192.168 \times X)$
- 3. Example of departments in a building (50,52,9,29,12)
	- 1. Show the Address range distribution  $(0$ ---------------255)
	- 2. Decision of subnet size for each department.
	- 3. Assignment of netmasks for each group
	- 4. Hosts addresses assignment

#### • **Pinging a range of IPs (192.168.10.0 192.168.10.255)**

- Install the port scanner 'nmap'
- run the command:

nmap  $-n$  -sP 192.168.10.0/24 | cut  $-d''$  " -f2

# • **Finding the Network address range from Host network settings**

# **Binary Method**

1. Get the IP address and Netmask lasts numbers converted to binary:

```
2. eg1. addr: 192.168.10 .25 - 000|1 1001 - 000|00000 -Network addr.
  Netmask: 255.255.255 .224 - 111|0 0000 - 000|11111 -Broadcast addr.
     Result is:
           Network addr. 0 (first Subnet address)
           Broadcast addr. 31 (last subnet address)
           Hosts addressing range: 1 to 30 (30 hosts) 
• eg.2 addr: 192.168.10 .102 - 01|100110 - 01|000000 - Network addr.
           255.255.255.192 - 11|000000 - 01|111111 - Broadcast addr.
     Result is:
           Network addr. 64 (first Subnet address)
           Broadcast addr. 127 (last subnet address)
           Hosts addressing range: 65 to 126 (62 hosts)
                              -----------------------
Decimal method
Host Address: 192.168.10 .102
Netmask: 255.255.255.192
Method: 1) 256 - \text{Netmask} eg. 256 - 192 = 64then this host is part of a subnet of 64 addresses.
           2) Look for a block in the column of 64 in table on next page
                where the host address (102) is located.
           3) Result = 64 - 127 (64 to 127)
           4) Then its:
                      Network Address: 192.168.10.64
                      Broadcast Address: 192.168.10.127
                      Hosts addressing range: 65 to 126 (62 hosts)
```
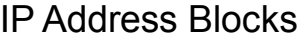

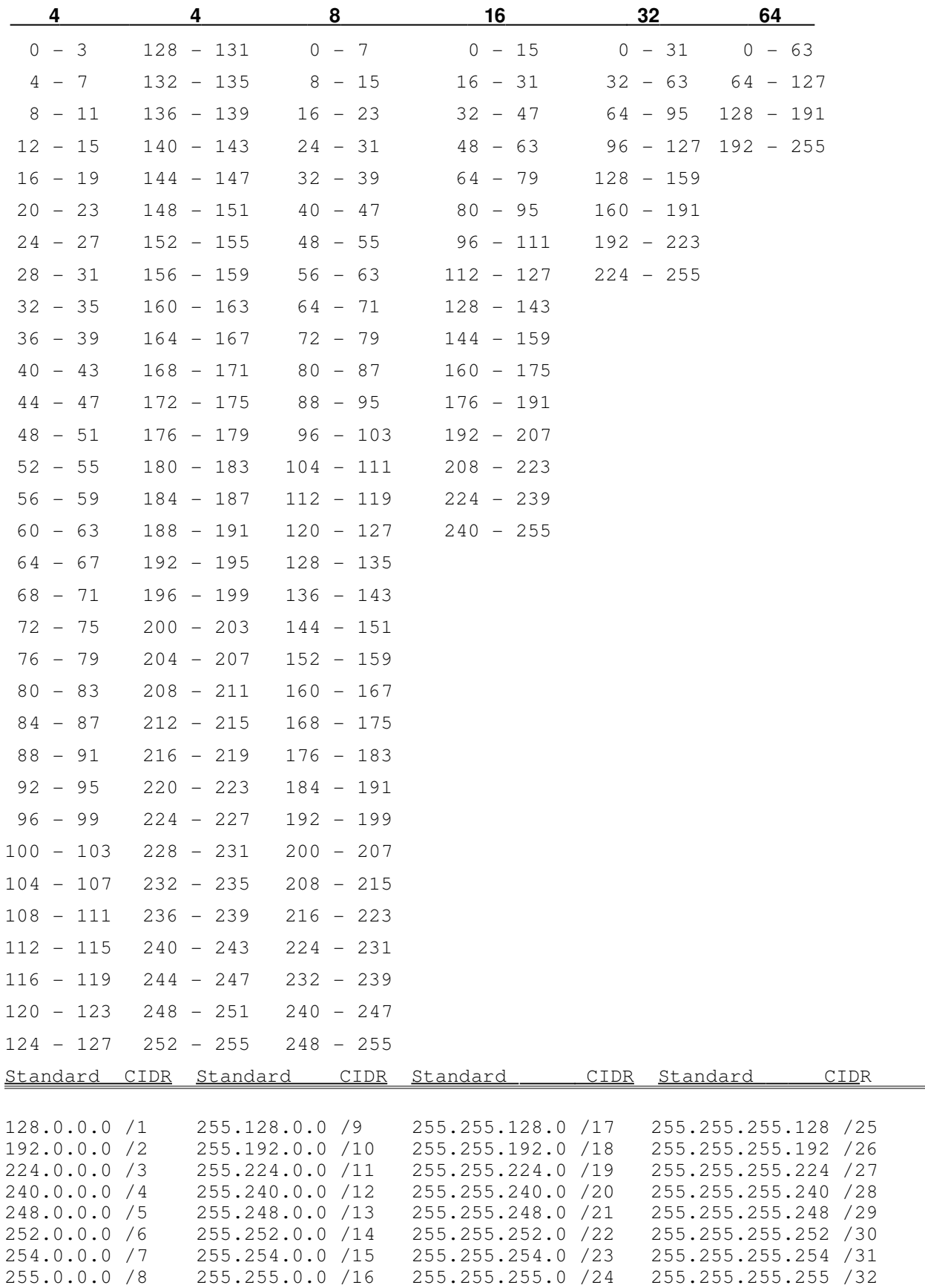

# **TCP/IP Network Addressing**

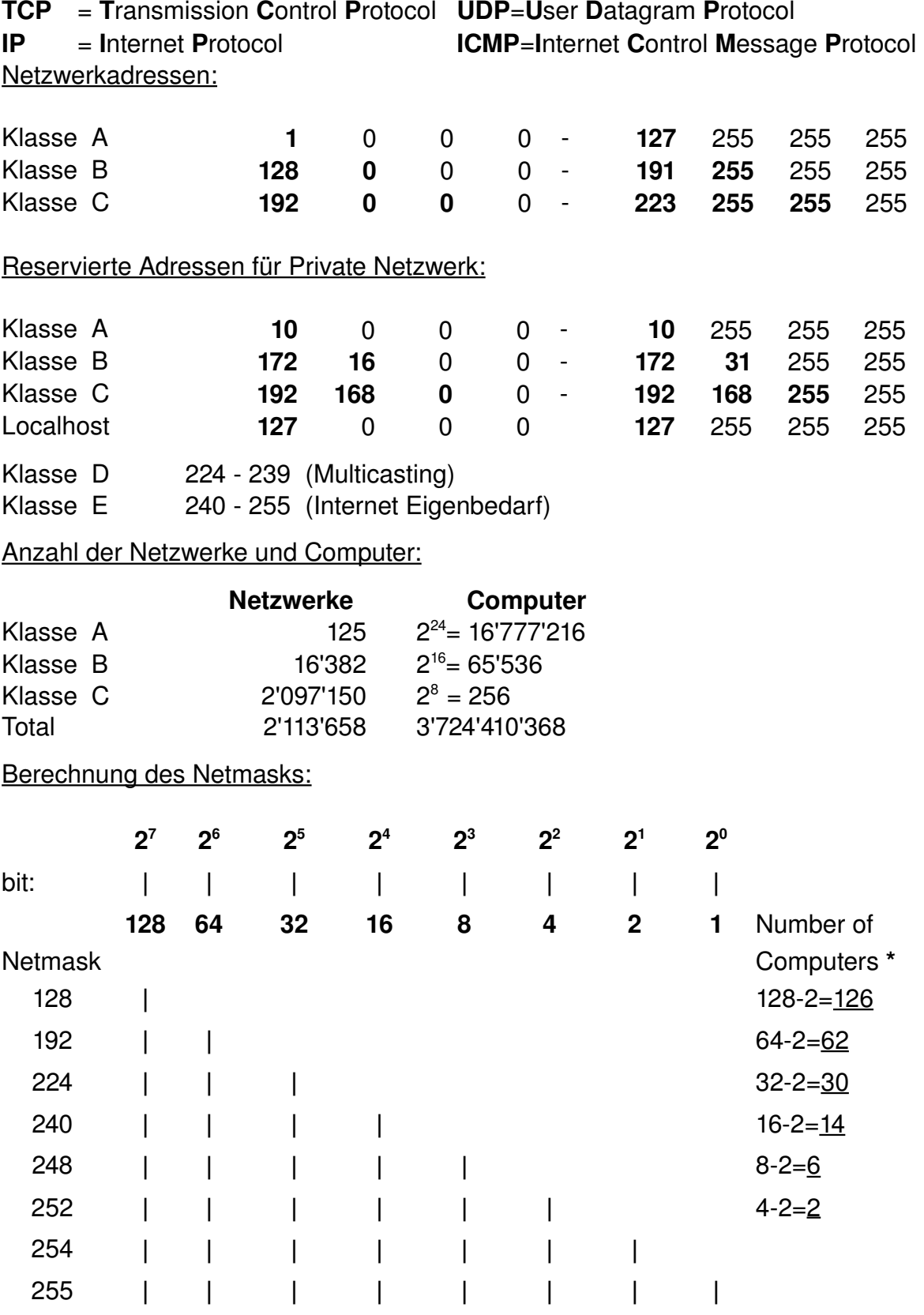

\*2 weil: 192.168.x.0=Netzwerkadresse & 192.168.x.255=Broadcast sind reserviert